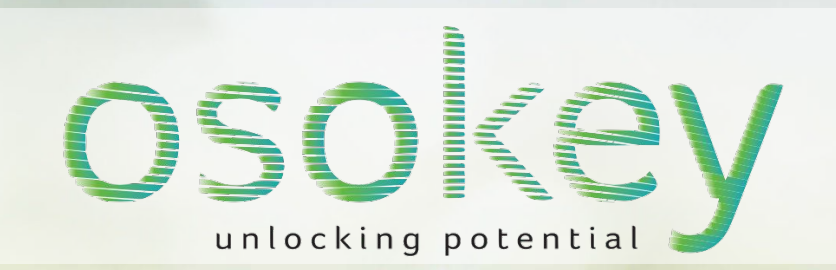

#### **Seismic 2019**

osokey

# **Seismic in the** cloud

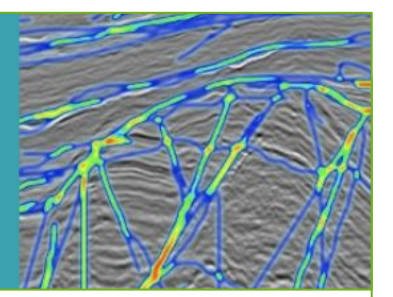

**Why are we** duplicating all our data?

Scale: Scale storage and computation to bigger data sets

Optimise: Use serverless technology to optimise cloud costs

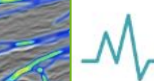

Accelerate: Automate and parallelise tasks for rapid delivery

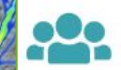

Enhance: Crowdsource, collaborate and tackle cognitive bias

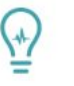

**Innovate:** Data presented as arrays and images for data science

# FREE SEISMIC DATA

### **What's changed for UK seismic data?**

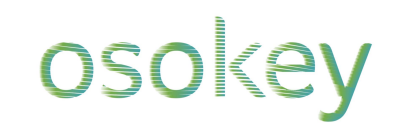

#### Press Release: September 2020

#### **OGA appoints firm to operate National Data Repository**

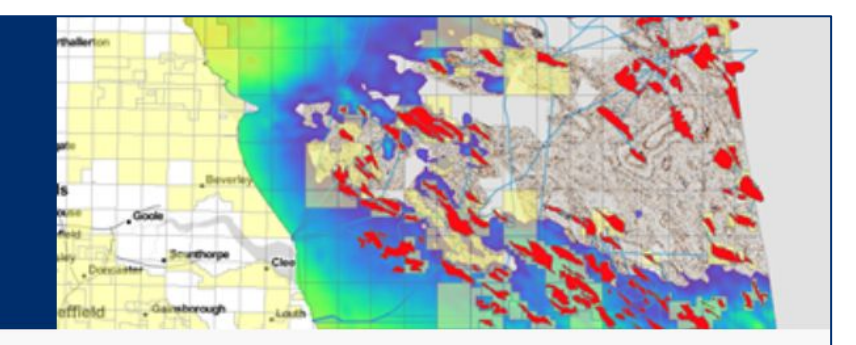

The Oil and Gas Authority (OGA) has today appointed Osokey Ltd. as collaborative partner in developing the National Data Repository (NDR) platform, as a critical element of the OGA Digital Energy Platform

Osokey, which was awarded the contract following a competitive tender process will now start developing new services to go live in 2021. The service will continue to host a range of essential information including wellbores, geophysical surveys and petroleum infrastructure but will make inputting and accessing information easier for users. The new cloud-based approach will enable the OGA, for the first time, to host all reported information, including considerable volumes of legacy unprocessed seismic data, in our own systems.

# **What's changed in the NDR service?**

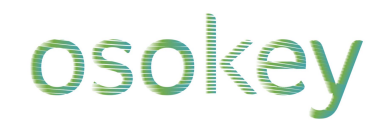

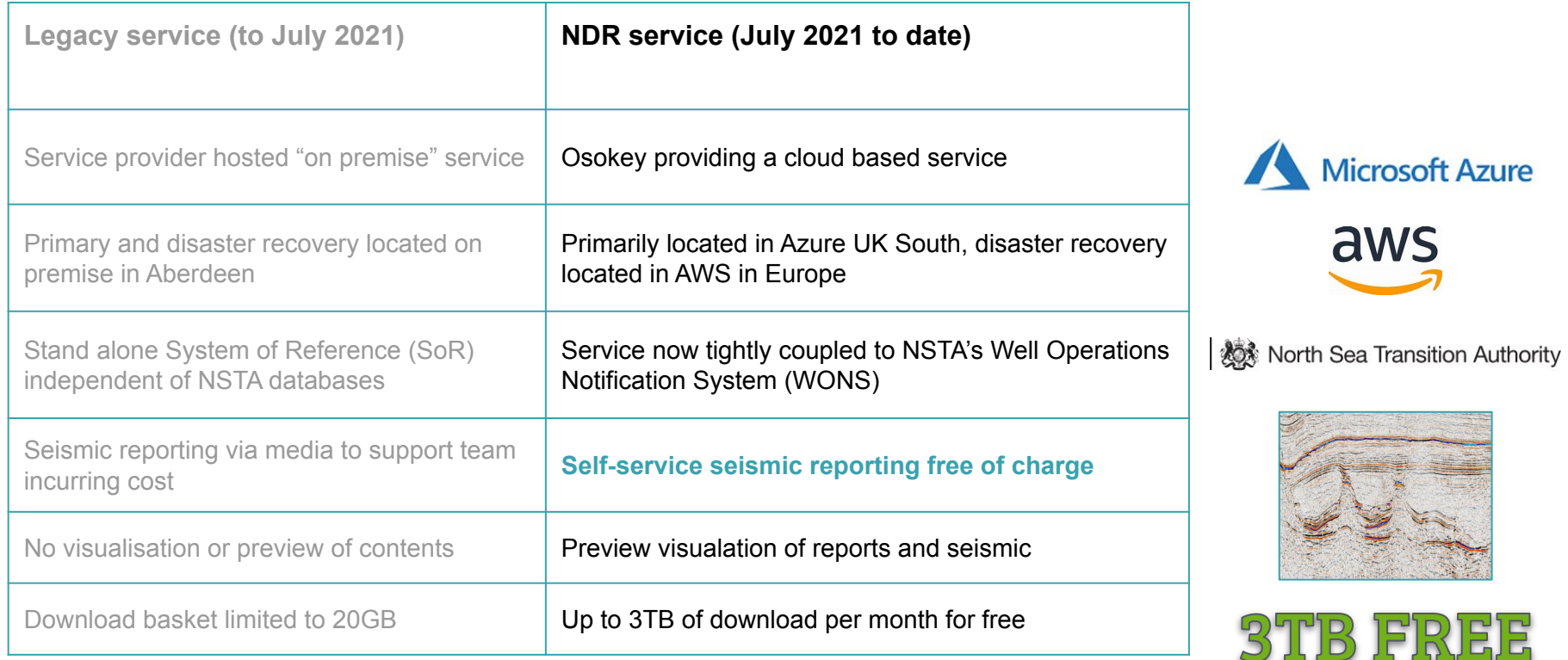

# **Enabling self-service seismic reporting**

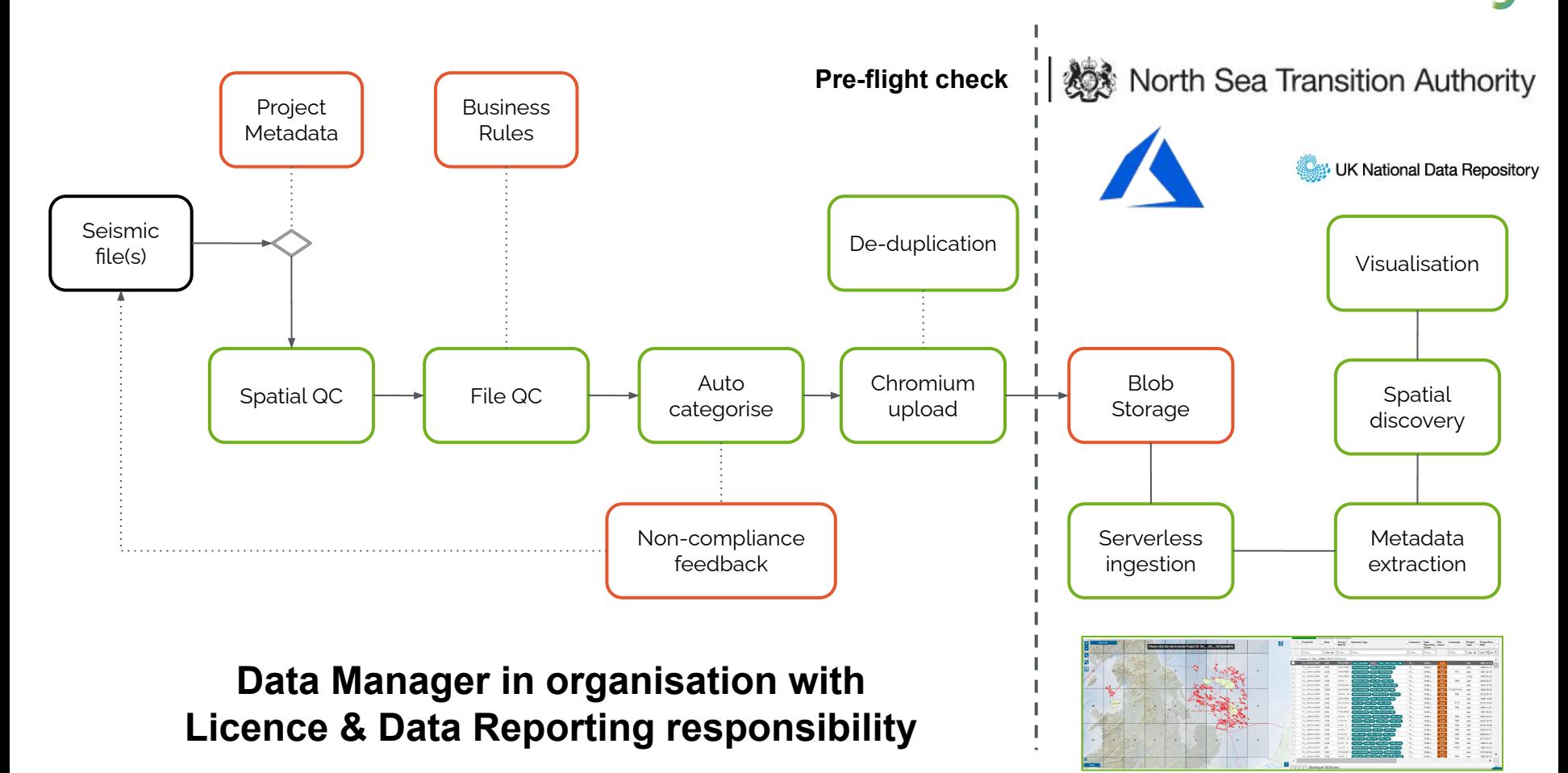

osokey

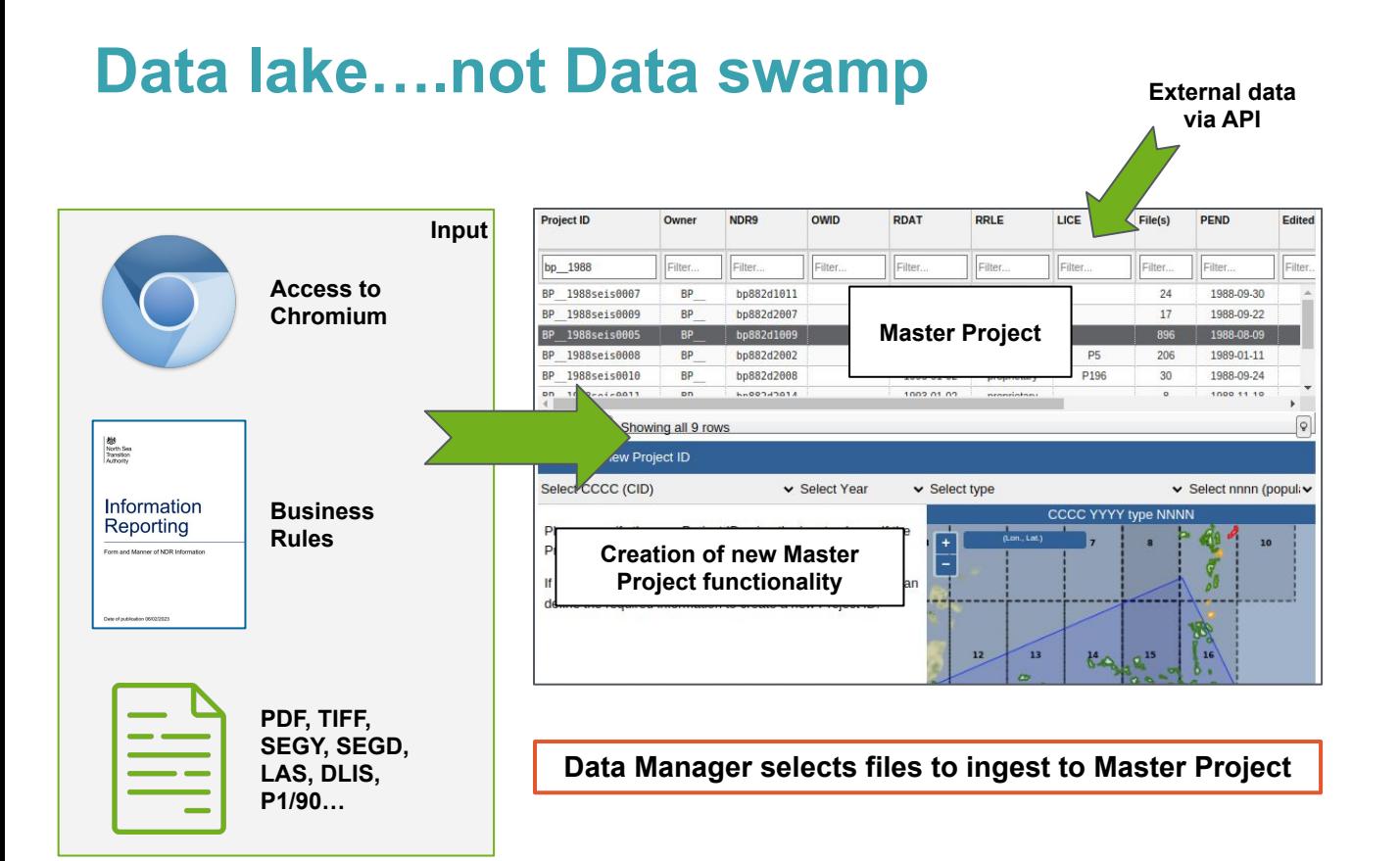

osokey

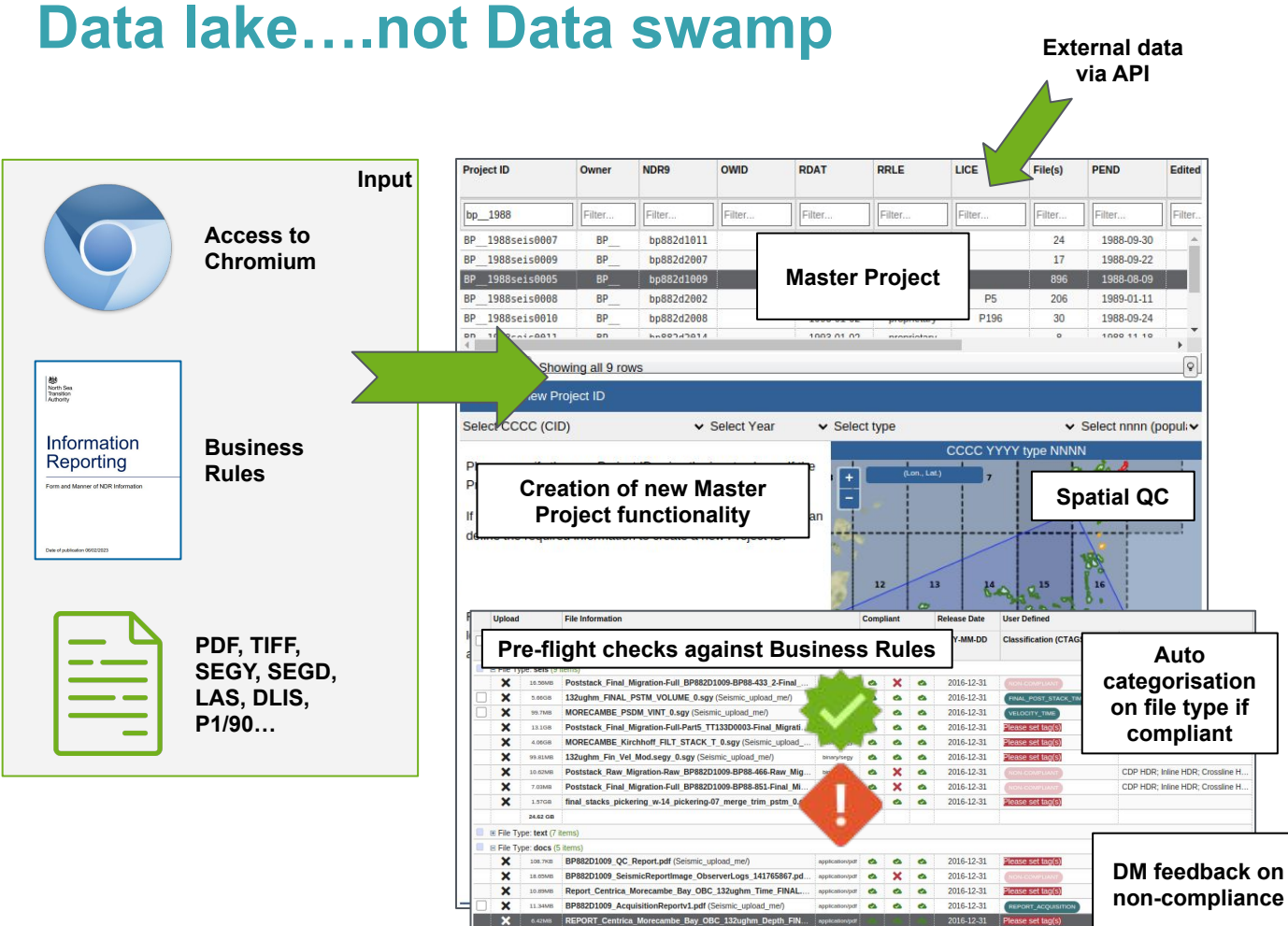

47.41 MR

**Compliant seismic data ready to upload?**

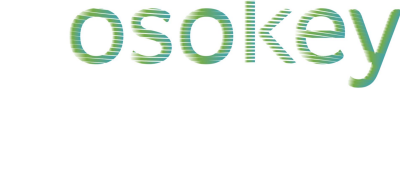

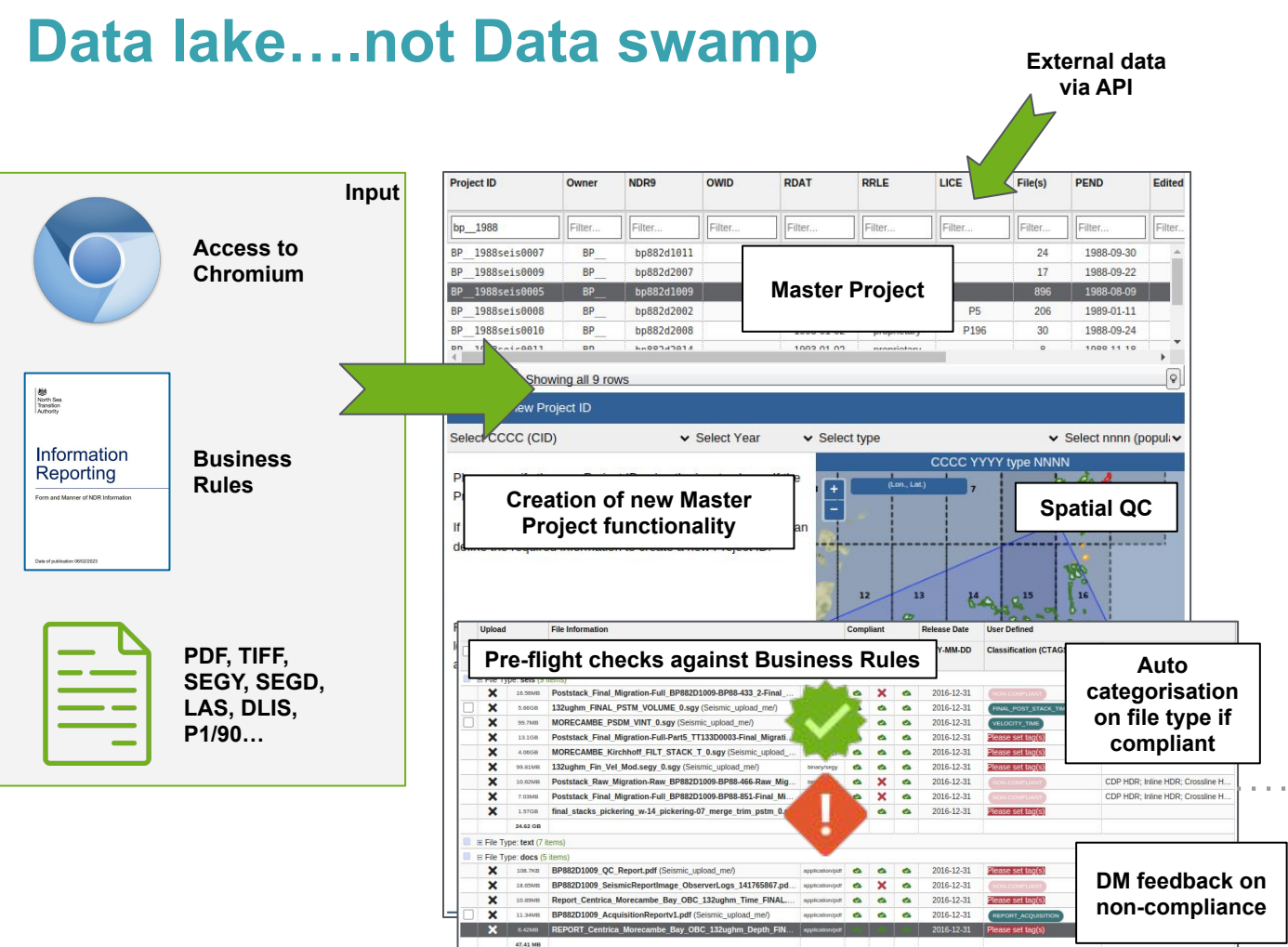

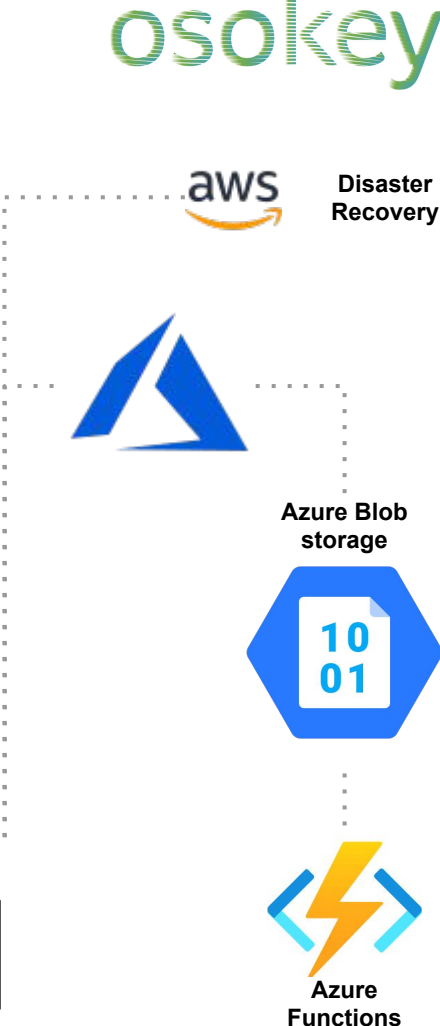

# **Seismic ingestion pipeline**

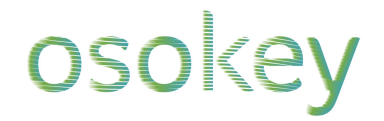

North Sea Transition Authority

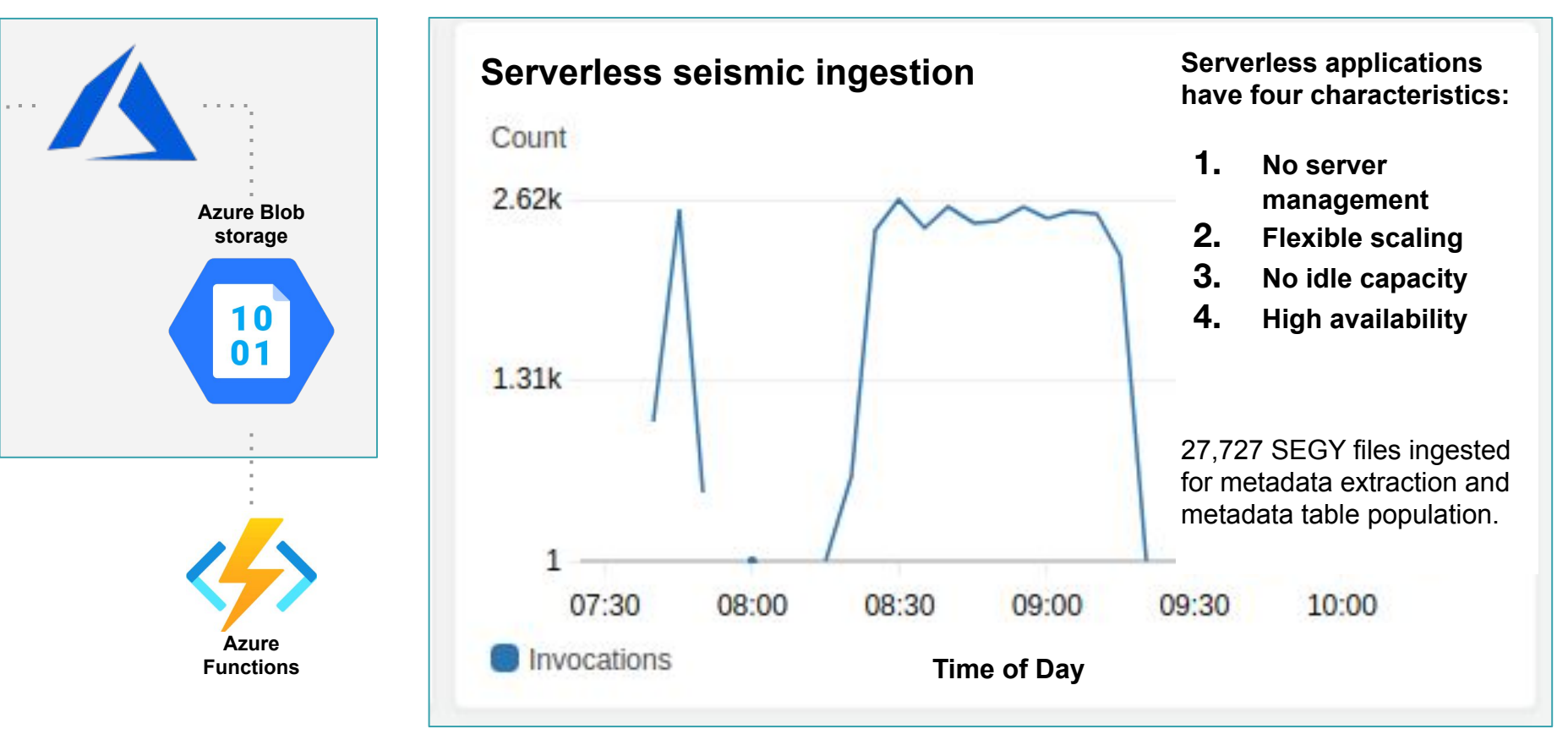

## **Machine Learning data ingestion**

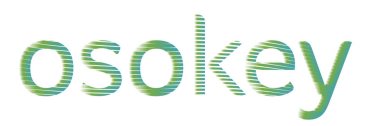

This can run at **scale** and in **parallel** using Osokey's **serverless** technology

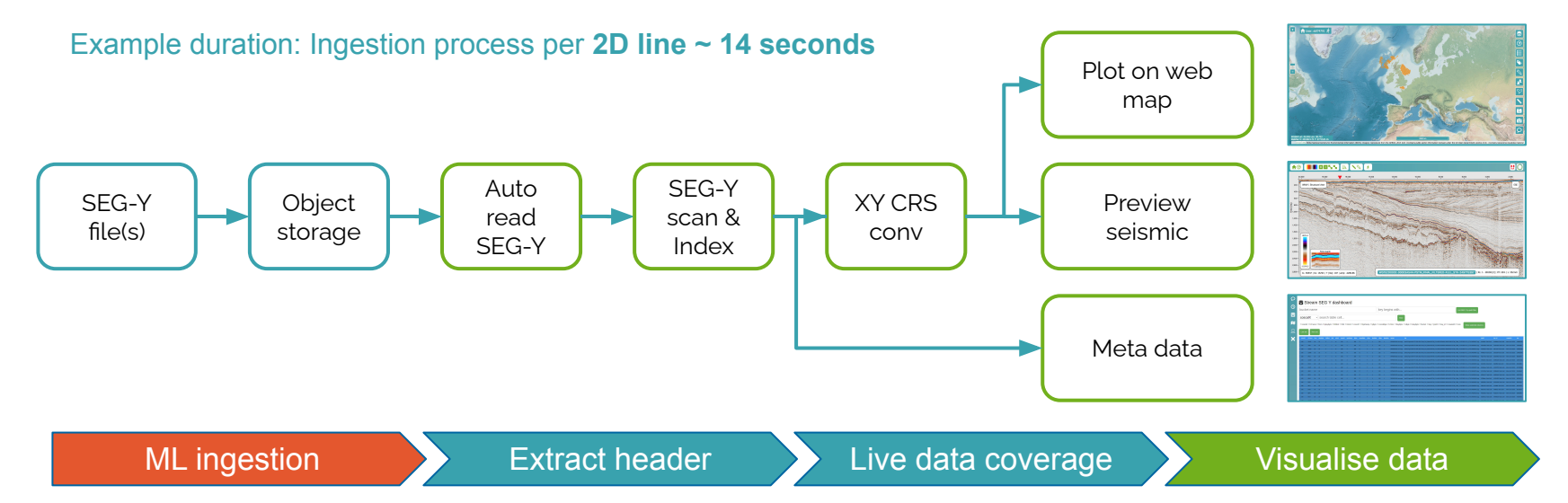

#### **Recent operator example:**

This was deployed on **hundreds of thousands** of files with a **manual intervention rate of less than 1%**.

# **Enabling data at scale (March 2023)**

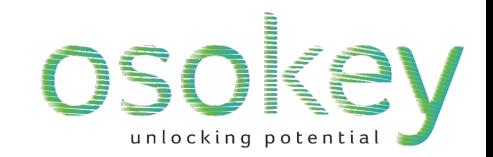

#### UK NDR data volume vs Year

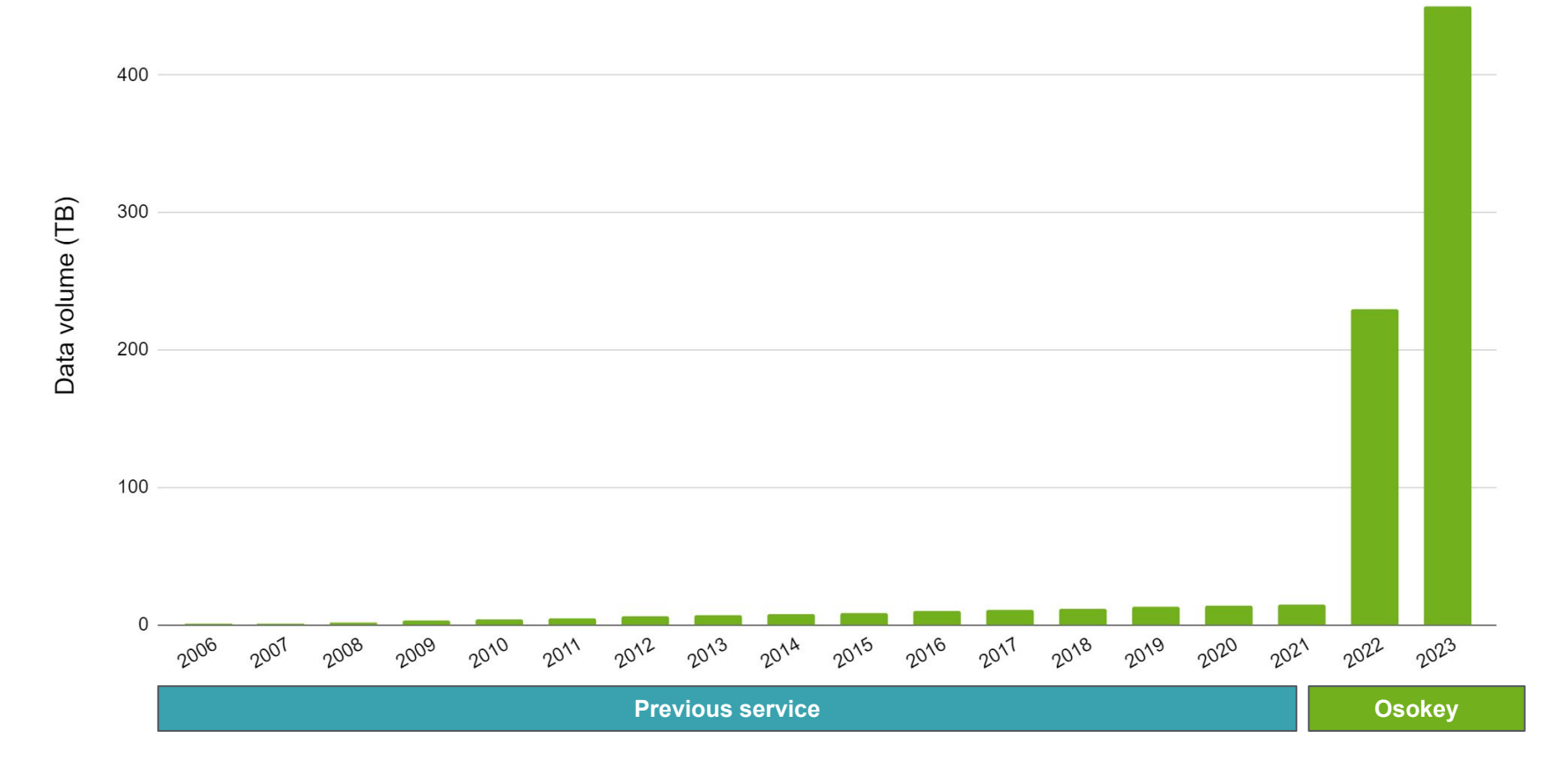

# **Reusing and Repurposing UK seismic**

osokey

**70 TB downloaded** in 3 months at start of **33rd Offshore Licensing Round** 

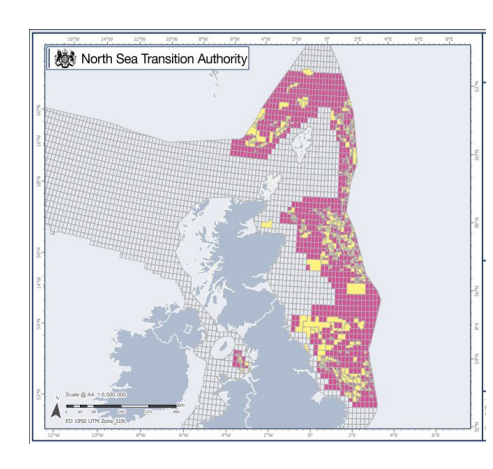

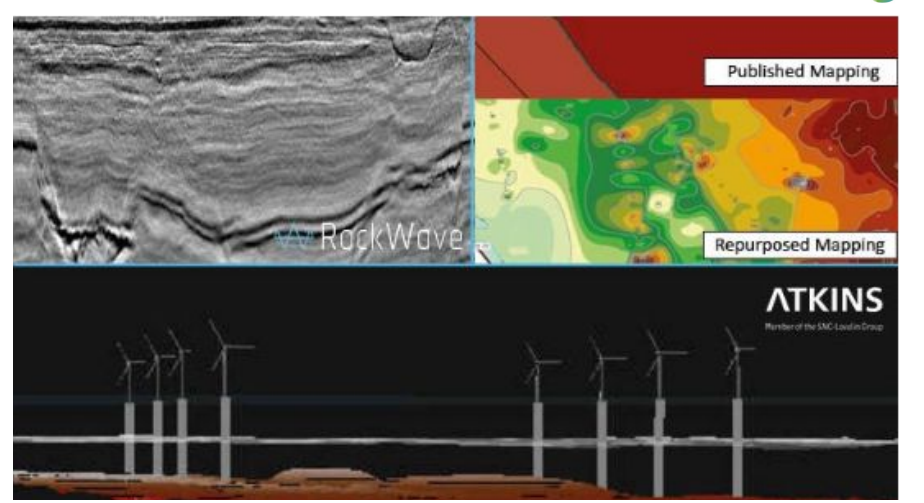

Investigations off the coast to provide data about potential of deep rocks to host a Geological Disposal Facility (GDF).

From: Nuclear Waste Services Published 29 July 2022

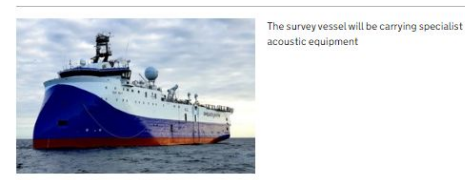

**Nuclear Waste Services** 

Research Volume 35 - Number 2 - April 2023 - http://www.wileyonlinelibrary.com/journal/bre

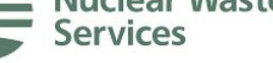

**Related content** 

Our work with radioactive waste producers

Process for a Geological Dispos.

Communities and GDF

National Geological Screening for a GDFfurther reading

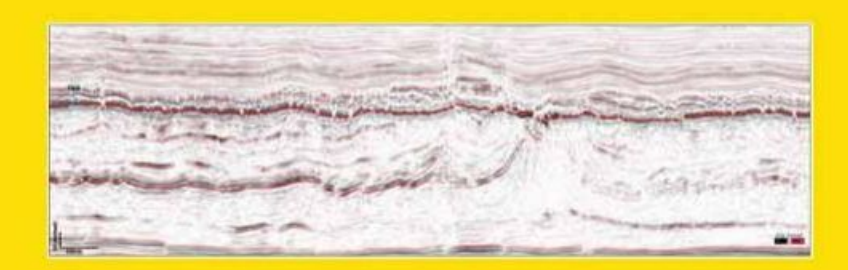

#### **Data as a national asset**

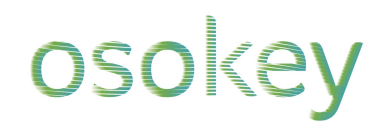

#### Diverse and overlapping use cases

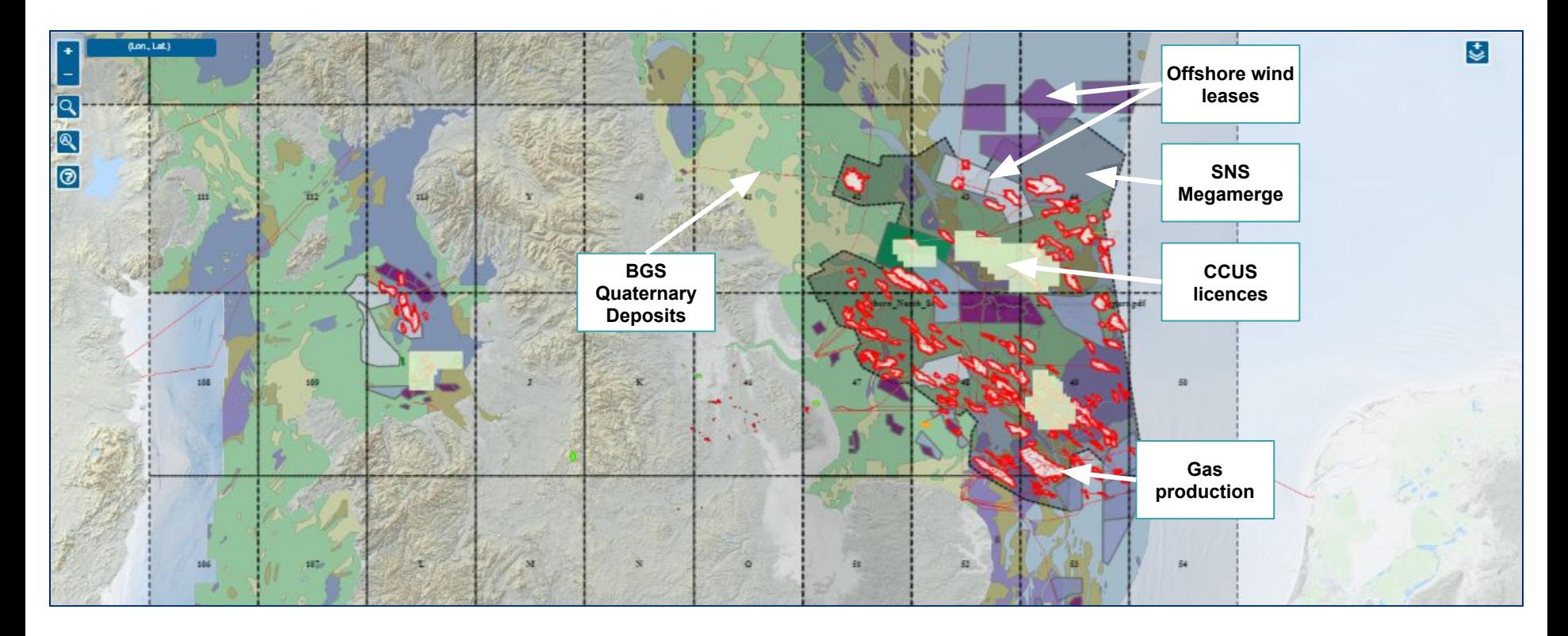

# FREE SEISMIC DATA

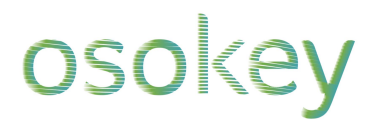

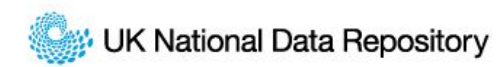

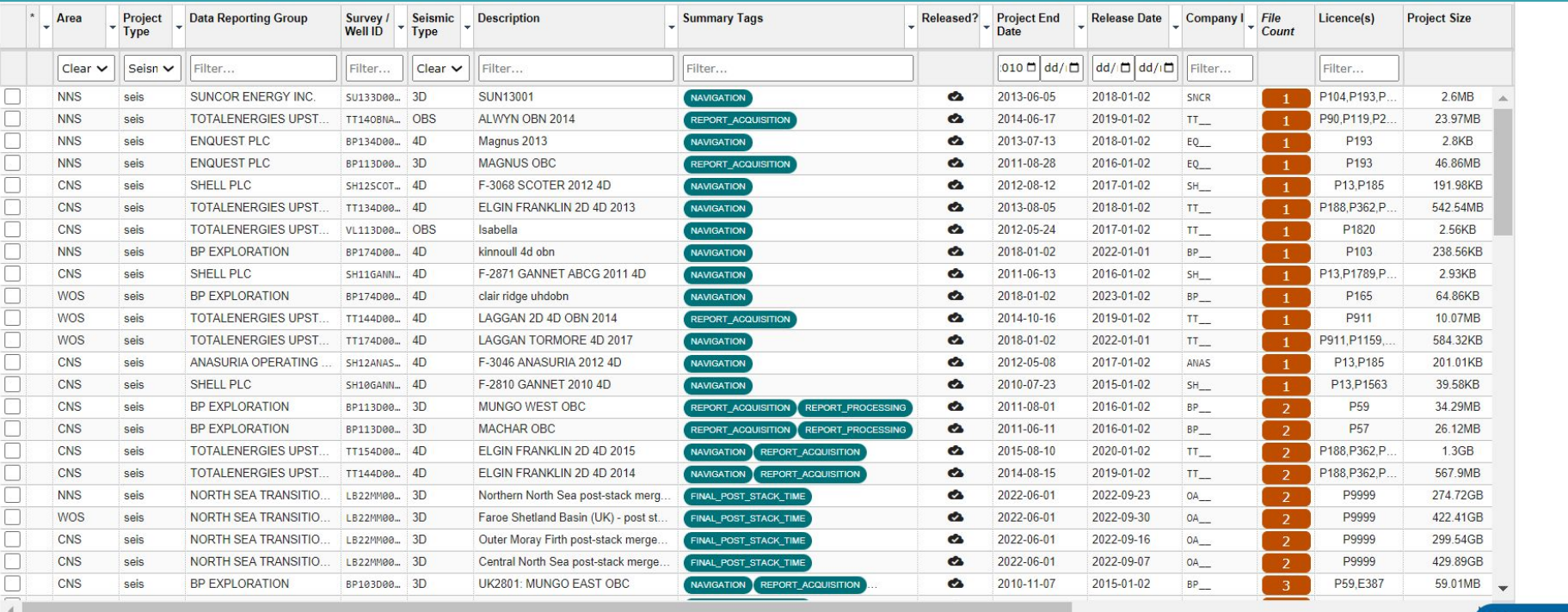

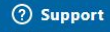

#### Real world example: UK CNS, Isabella OBS

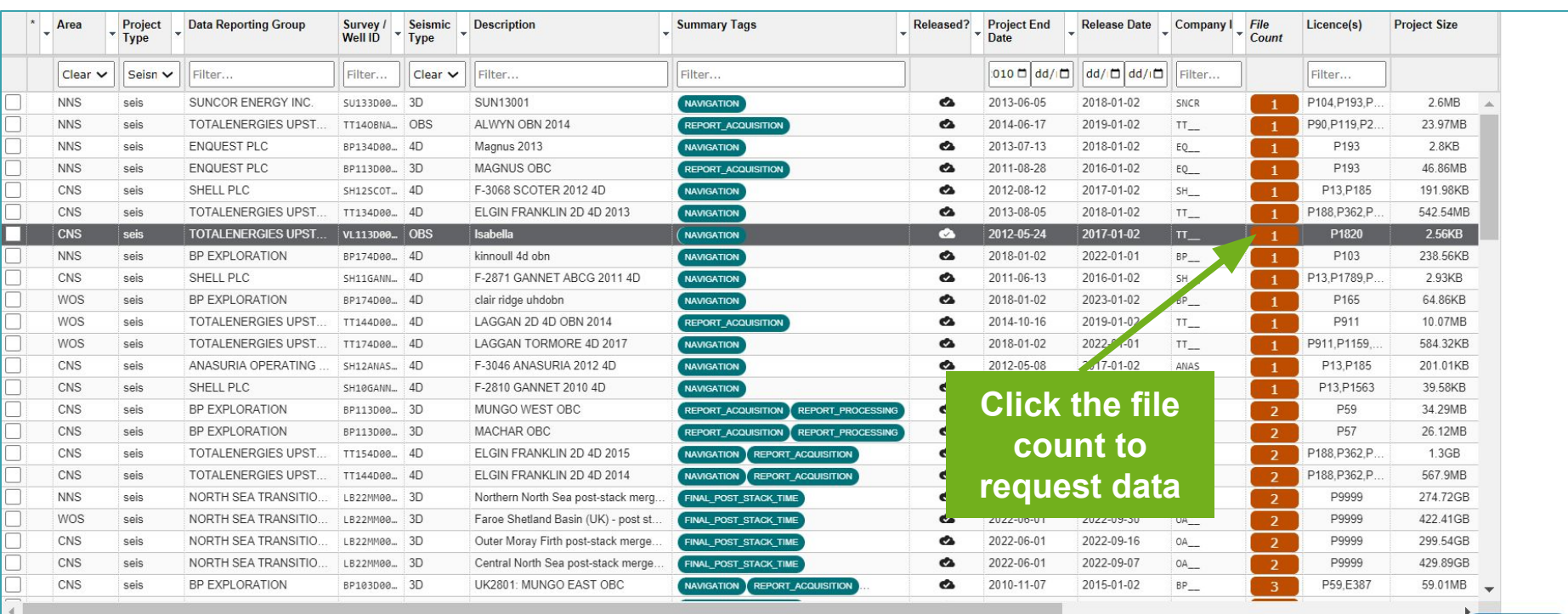

**Example 2** Showing all 86 rows

# osokey

**2012 2017 Prodn.**

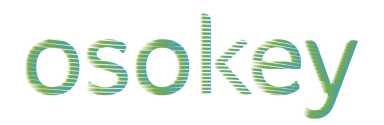

 $\mathsf{x}$ 

#### Select, describe and submit your request

#### Submit Data Request for Project ID. VL 2011 seis0001 (VL113D0001)

Please use this form to submit a Data Request. Your request will be considered by the NSTA Data Compliance Team. An approved request will be issued to the responsible persons with the expectation that the matter should be resolved usually within 28 days of the NSTA request. The NSTA does not guarantee that the requested data will be made available. Show Guidance +

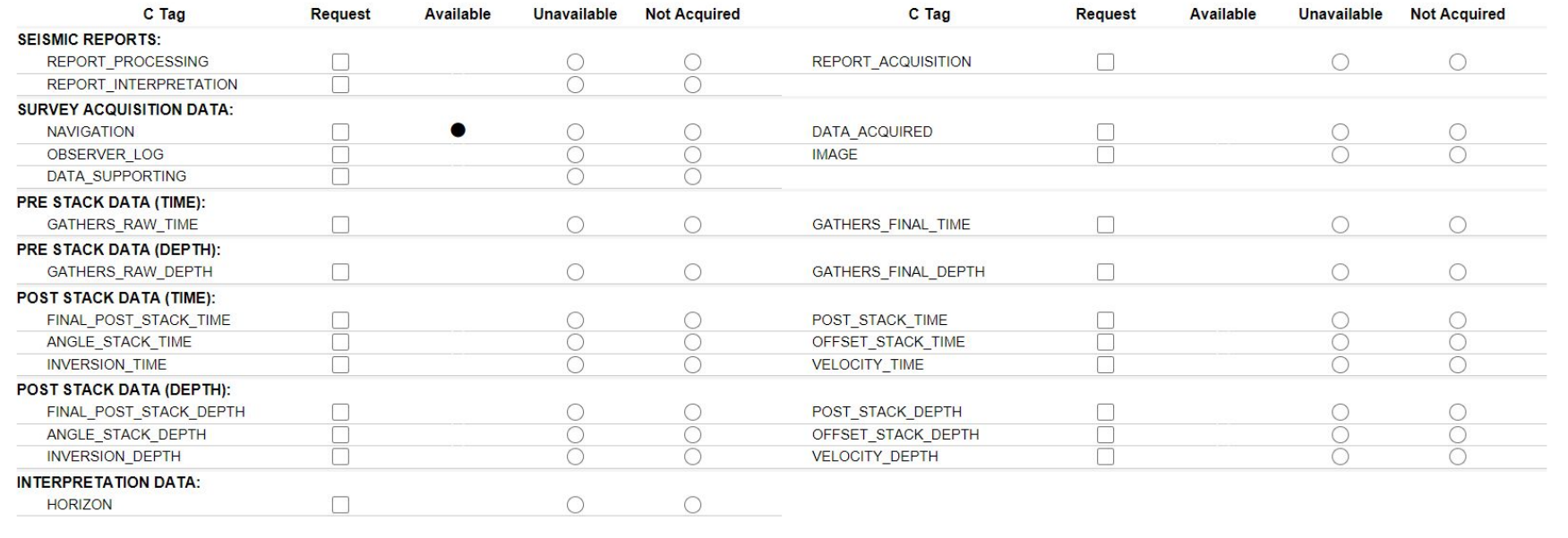

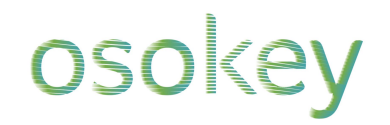

#### Select, describe and submit your request

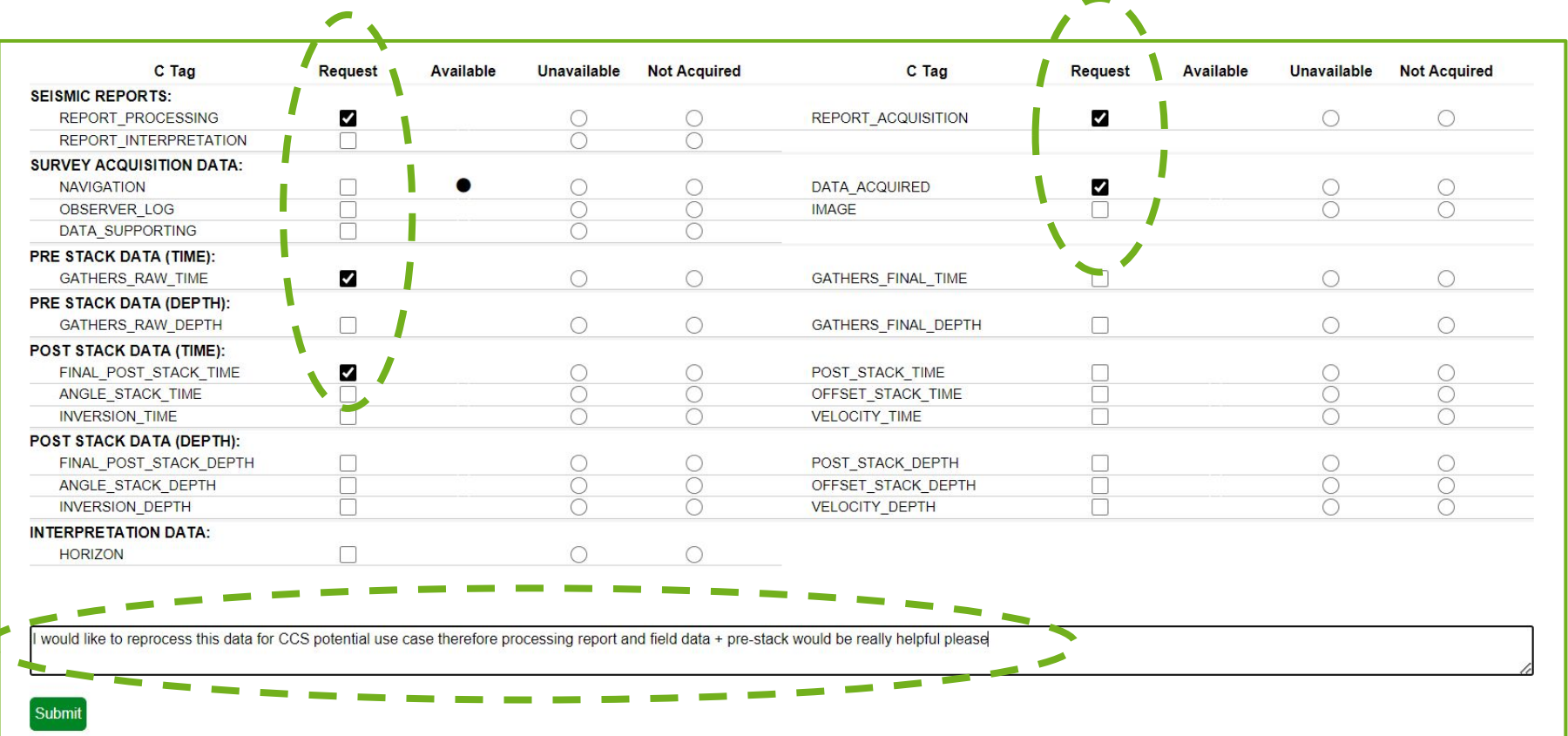

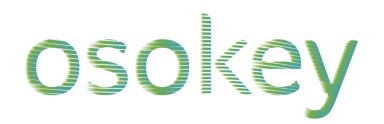

#### Data requests are reviewed by NSTA team

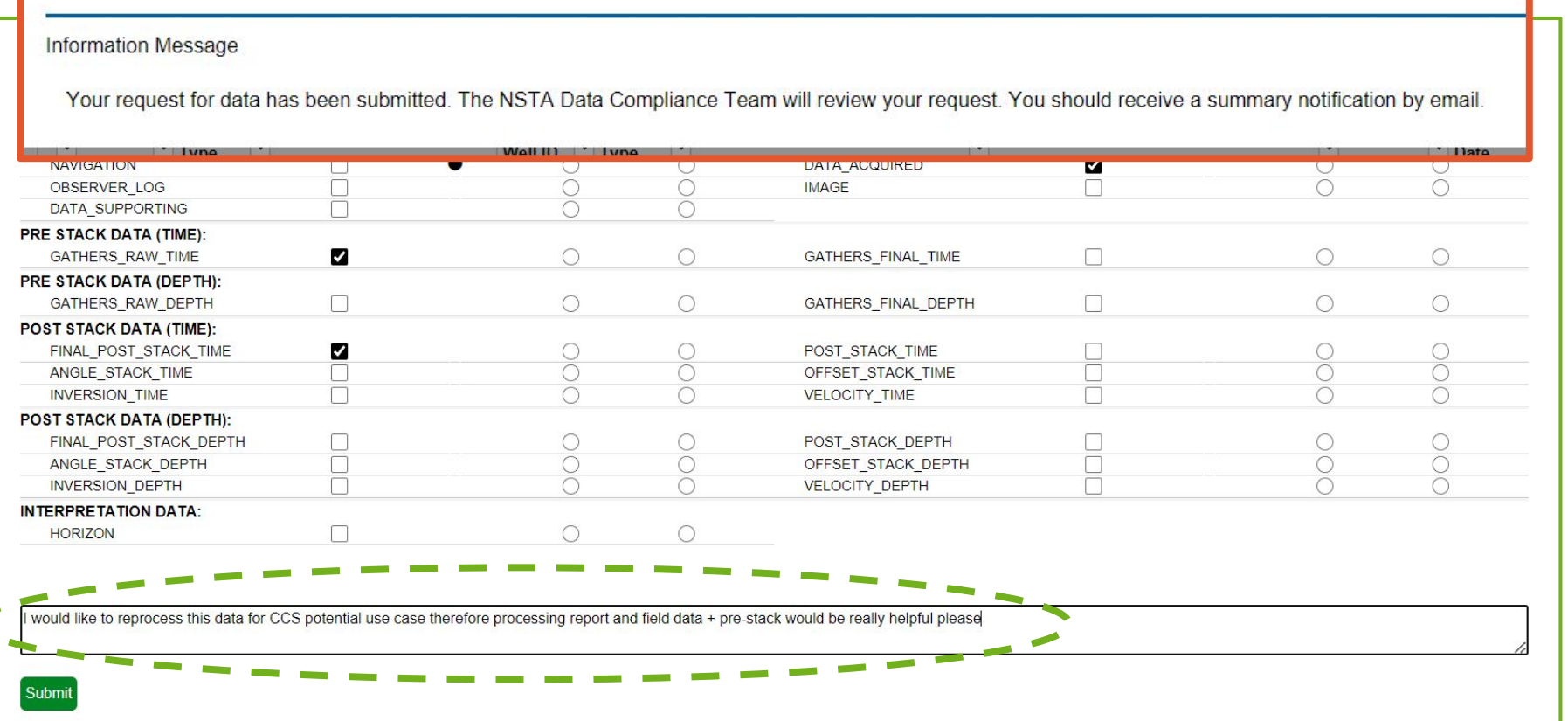

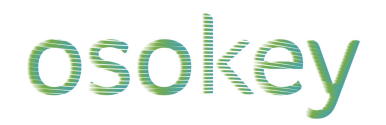

#### An approved request can be fulfilled multiple ways

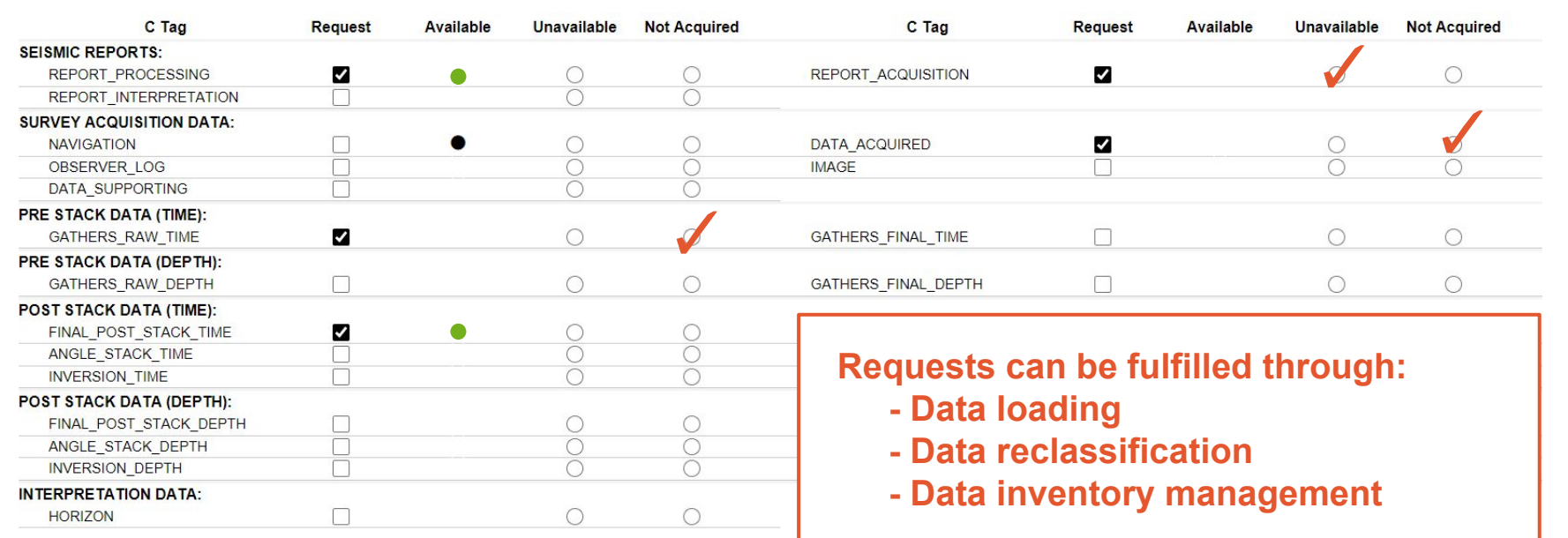

would like to reprocess this data for CCS potential use case therefore processing report and field data + pre-stack would be really helpful please

## **Data discovery and preview in the NDR**

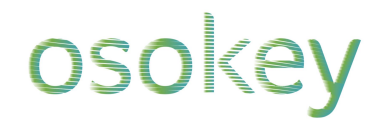

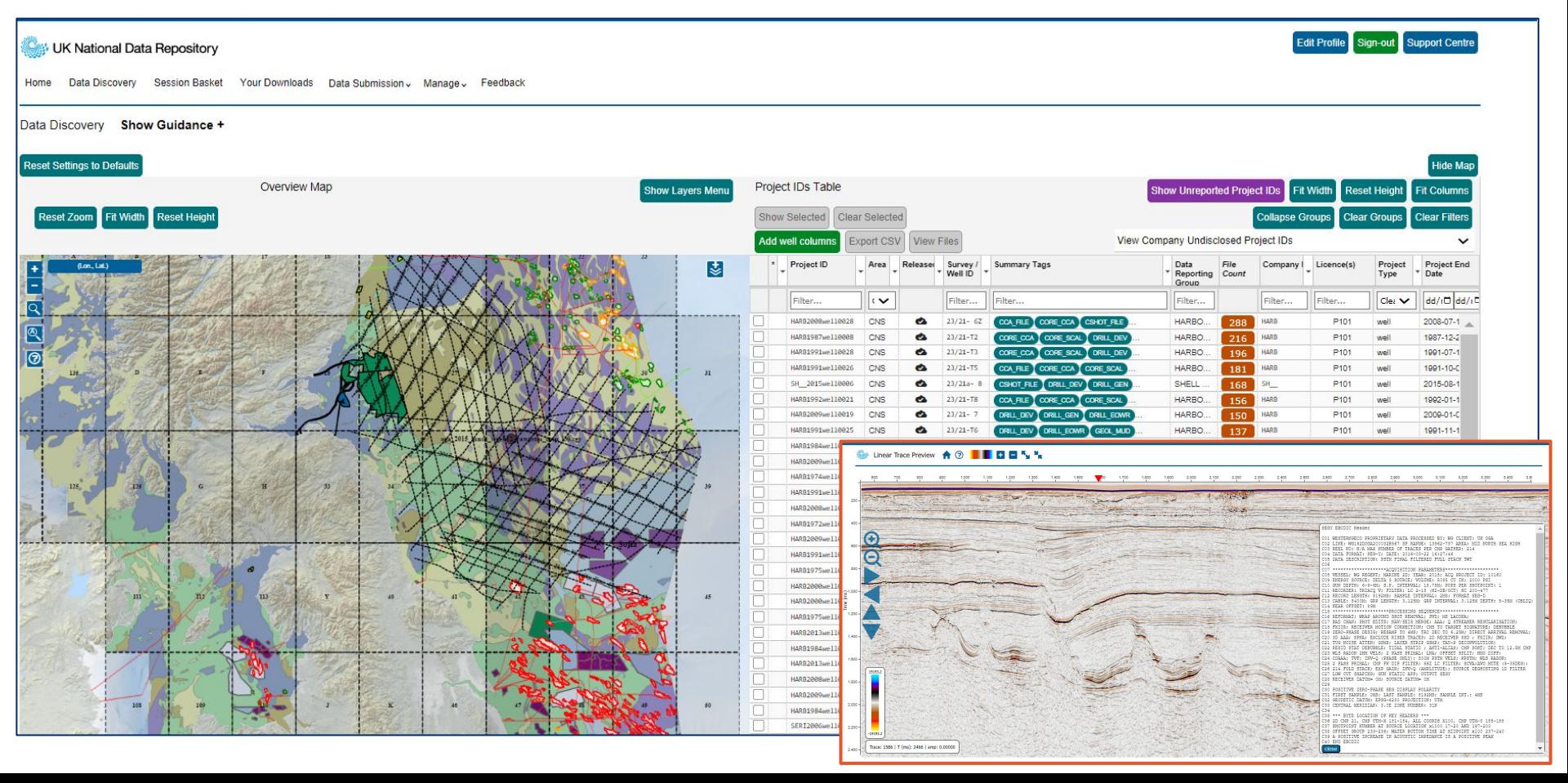

# **Enabling data at scale (March 2023)**

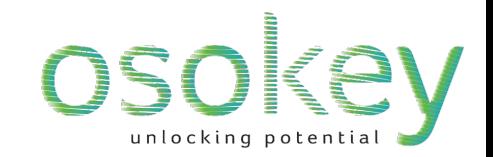

#### UK NDR data volume vs Year

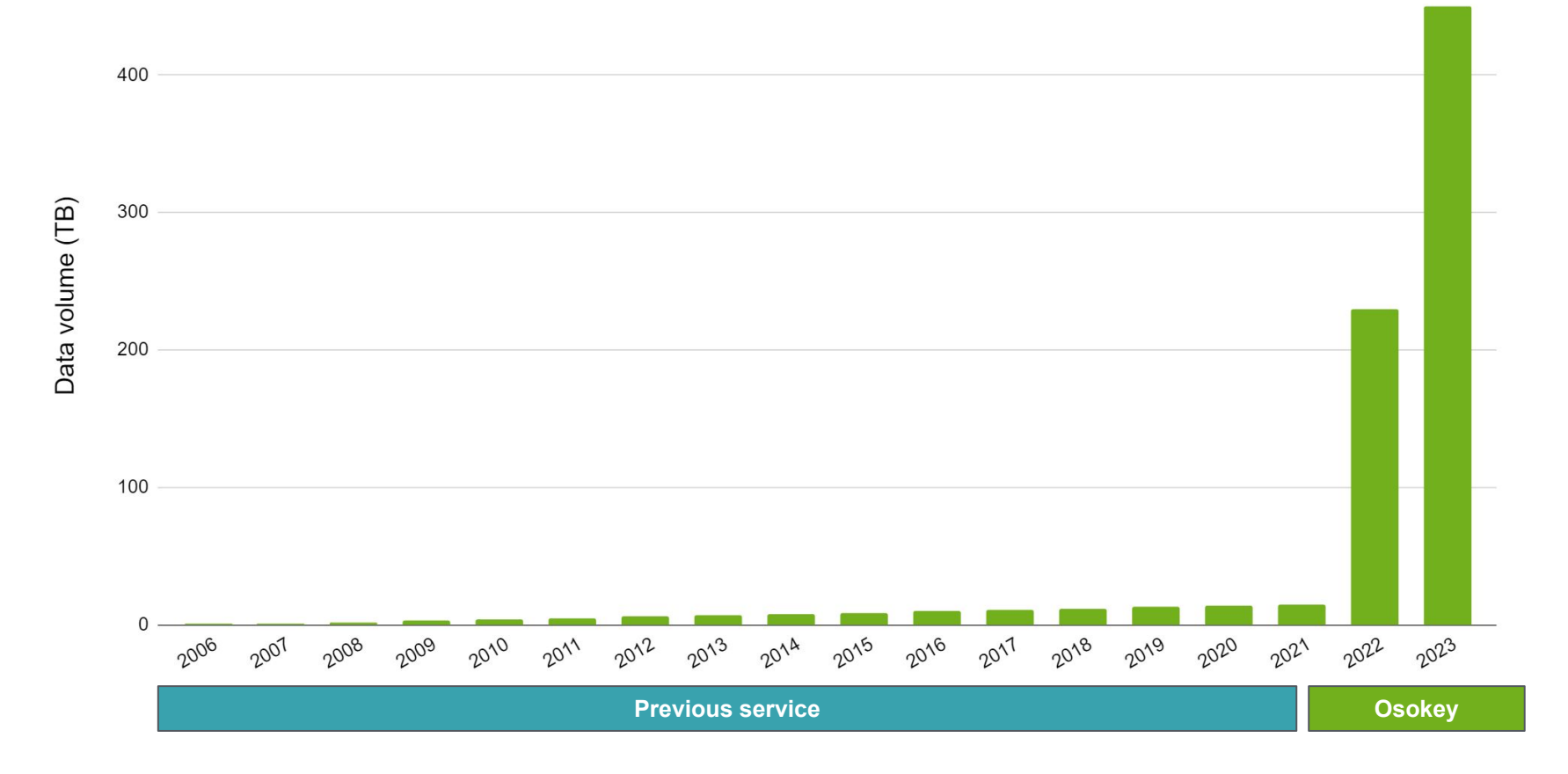

# **Simplify. Discover. Inspire.**

Cloud-based solutions for your subsurface data

**joseph@osokey.com**

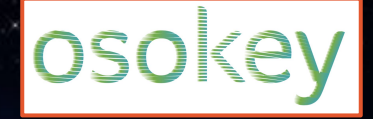